## Biuletyn Informacji Publicznej

http://bip.kielce.uw.gov.pl/bip/ogloszenia/10013,Ogloszenie-o-wydaniu-decyzji-ustalajacych-odszkodowania-za-nieruchomosc i-o-nieur.html 02.05.2024, 22:08

## Ogłoszenie o wydaniu decyzji ustalających odszkodowania za nieruchomości o nieuregulowanych stanach prawnych

Wojewoda Świętokrzyski wydał decyzje ustalające odszkodowania za nieruchomości o nieuregulowanych stanach prawnych, oznaczone jako działki: • nr 224/3 o pow. 0,0084 ha - obręb 20 Wiślica, gmina Wiślica, • nr 80/1 o pow. 0,0031 ha - obręb 02 Chotel Czerwony, gmina Wiślica, • nr 712/1 o pow. 0,0020 ha - obręb 11 Łatanice, gmina Wiślica, • nr 125/1 o pow. 0,0061 ha - obręb 01 Brzezie, gmina Wiślica, • nr 169/1 o pow. 0,0022 ha - obręb 01 Brzezie, gmina Wiślica, • nr 377/1 o pow. 0,0014 ha i nr 377/2 o pow. 0,0008 ha - obręb 09 Koniecmosty, gmina Wiślica.

Wydział Infrastruktury i Rozwoju

## Pliki do pobrania

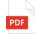

[Ogłoszenie o wydaniu decyzji ustalających odszkodowania za nieruchomości o](http://bip.kielce.uw.gov.pl/download/2/12553/Ogloszenieowydaniudecyzjiustalajacychodszkodowaniazanieruchomoscionieuregulowany.pdf) nieuregulowaných stanach prawnych 29.06 KB Data publikacji : 13.04.2016 12:00

## Metryka strony

Data publikacji : 13.04.2016 Obowiązuje od : 13.04.2016 Obowiązuje do : 27.04.2016 Data wytworzenia : 13.04.2016 [Rejestr zmian](http://bip.kielce.uw.gov.pl/bip/changelog/10013,dok.html)

Wytwarzający / odpowiadający: Świętokrzyski Urząd Wojewódzki w Kielcach Osoba publikująca: Robert Szczerba

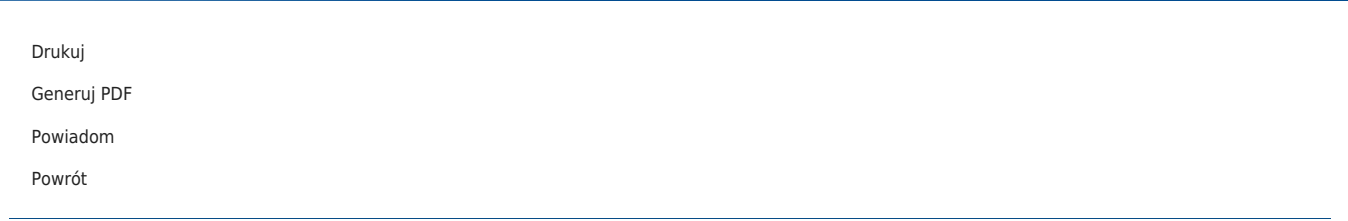